# Welcome to the Online Validation System for the San Carlos Airport

#### Register

Visit <u>https://sca.thepermitportal.com</u> and Register. Enter your User Information in the fields below and accept the Terms & Conditions. Continue to <u>Submit</u>. Once you submit, you will receive an email to verify your email and continue to login.

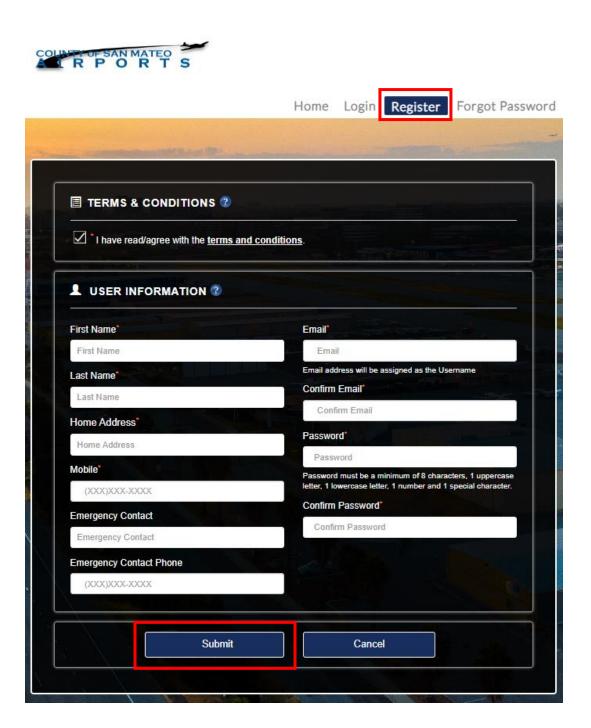

### Login

Login using your email address as the Username and enter the password you created during registration.

https://sca.thepermitportal.com

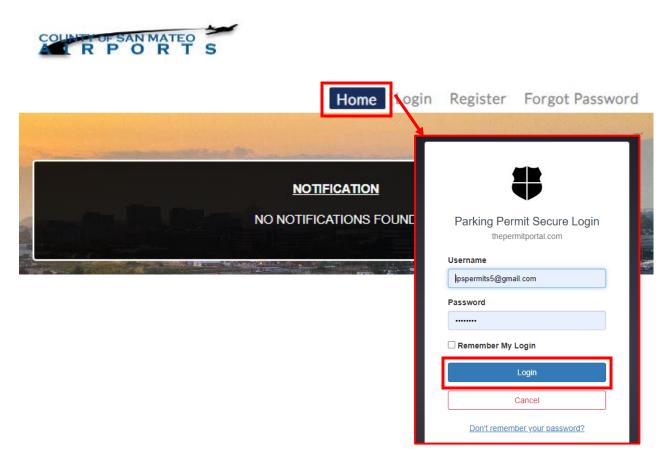

Once logged in select Validation Permit.

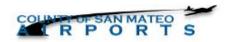

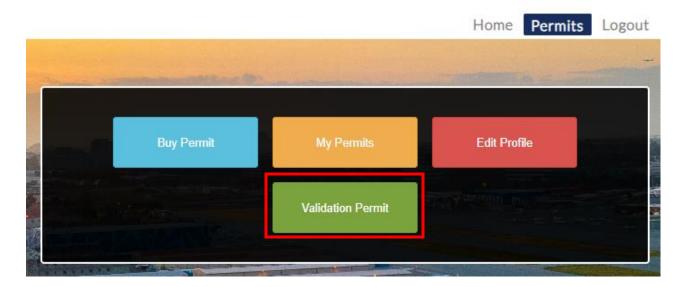

## **Permit Application**

On the following page proceed to **Select Location** from the list of available options and proceed to **Buy**.

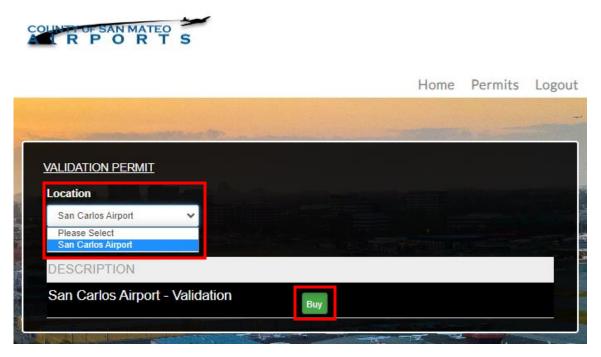

Complete the permit information below by entering all fields listed and Submit.

| Location San Carlos Air | ort                 |     |  |
|-------------------------|---------------------|-----|--|
| Permit Type San Carlos  | Airport - Validatio | n   |  |
| Price 0.00              |                     |     |  |
| Start Date/Time         |                     |     |  |
| 06/22/2023 01:18 PM     |                     |     |  |
| End Date/Time           |                     |     |  |
| 06/22/2023 10:03 AM     |                     |     |  |
| Plate Number            |                     |     |  |
| Plate Number            |                     |     |  |
| State / Province        |                     |     |  |
| Select                  | ~                   |     |  |
| Notes                   |                     |     |  |
| Notes                   |                     |     |  |
|                         |                     | 11, |  |

# **Transaction Completed**

1

Once submitted, the Permit Details page below will display the transaction details. Your permit is digital and assigned to your vehicle plate number. Select **Done** once completed.

| VALIDATION PERMIT DE         |                          |  |
|------------------------------|--------------------------|--|
| Permit No : SAN-5975362      | 069                      |  |
| Location : San Carlos Airp   | ort                      |  |
| Permit Type : San Carlos     | Airport - Validation     |  |
| Status : Paid                |                          |  |
| Price : 0.00                 |                          |  |
| Start Date : 6/23/2023       | Start Time : 11:00:00 PM |  |
| End Date : 6/30/2023         | End Time : 11:59:00 PM   |  |
| Plate Number : TEST123       |                          |  |
| State / Province : Californ  | ia                       |  |
| Notes :                      |                          |  |
| ur permit has been submitted | d. Thank you.            |  |
| Done Email Print             |                          |  |

## Questions

Feel free to contact us via phone for any questions.

CALL: 650-573-3700